## MEMBANGUN WEB / BLOG

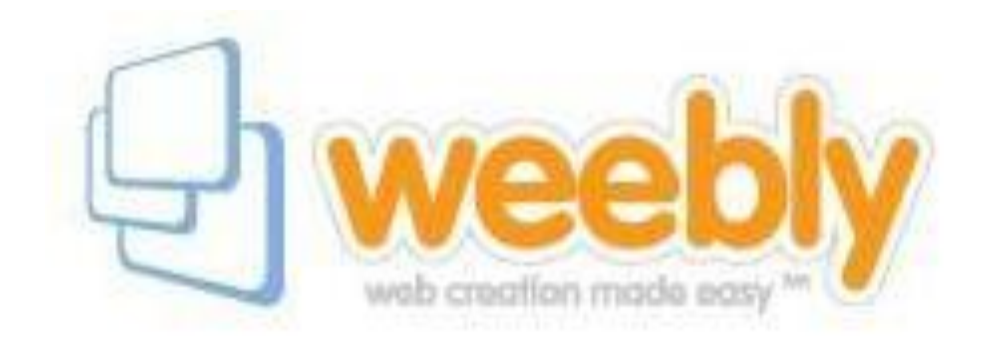

## (DENGAN WEEBLY) BAGIAN TUJUH MELANJUTKAN LEMBAR KERJA OLEH : ENDY SJAIFUL ALIM, ST. MT.

## MELANJUTKAN LEMBAR KERJA

- Mengisi USER NAME
- Menulis PASSWORD
- Log In
- Dasbor
- Edit Site
- Masuk ke lembar kerja halaman HOME

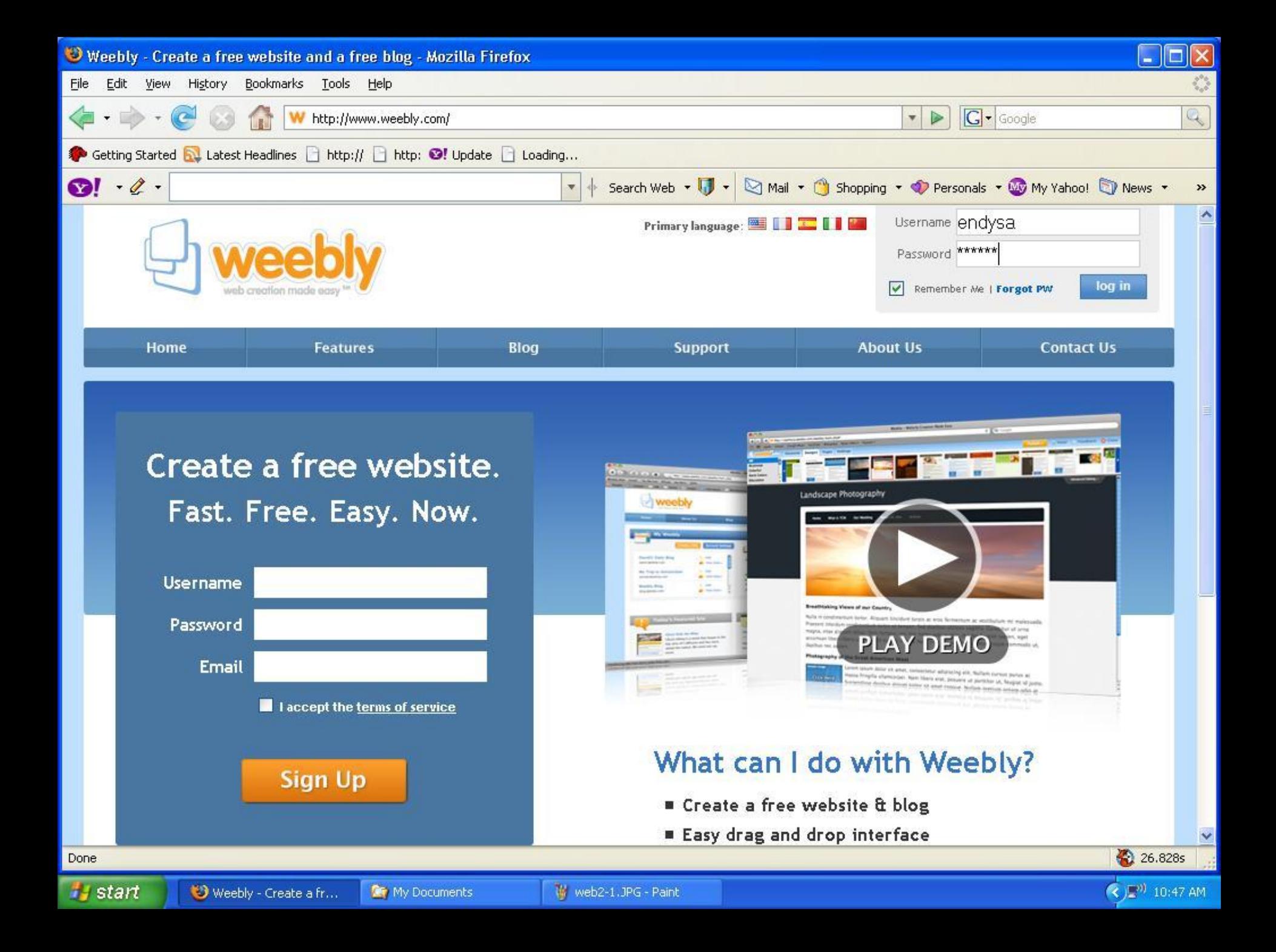

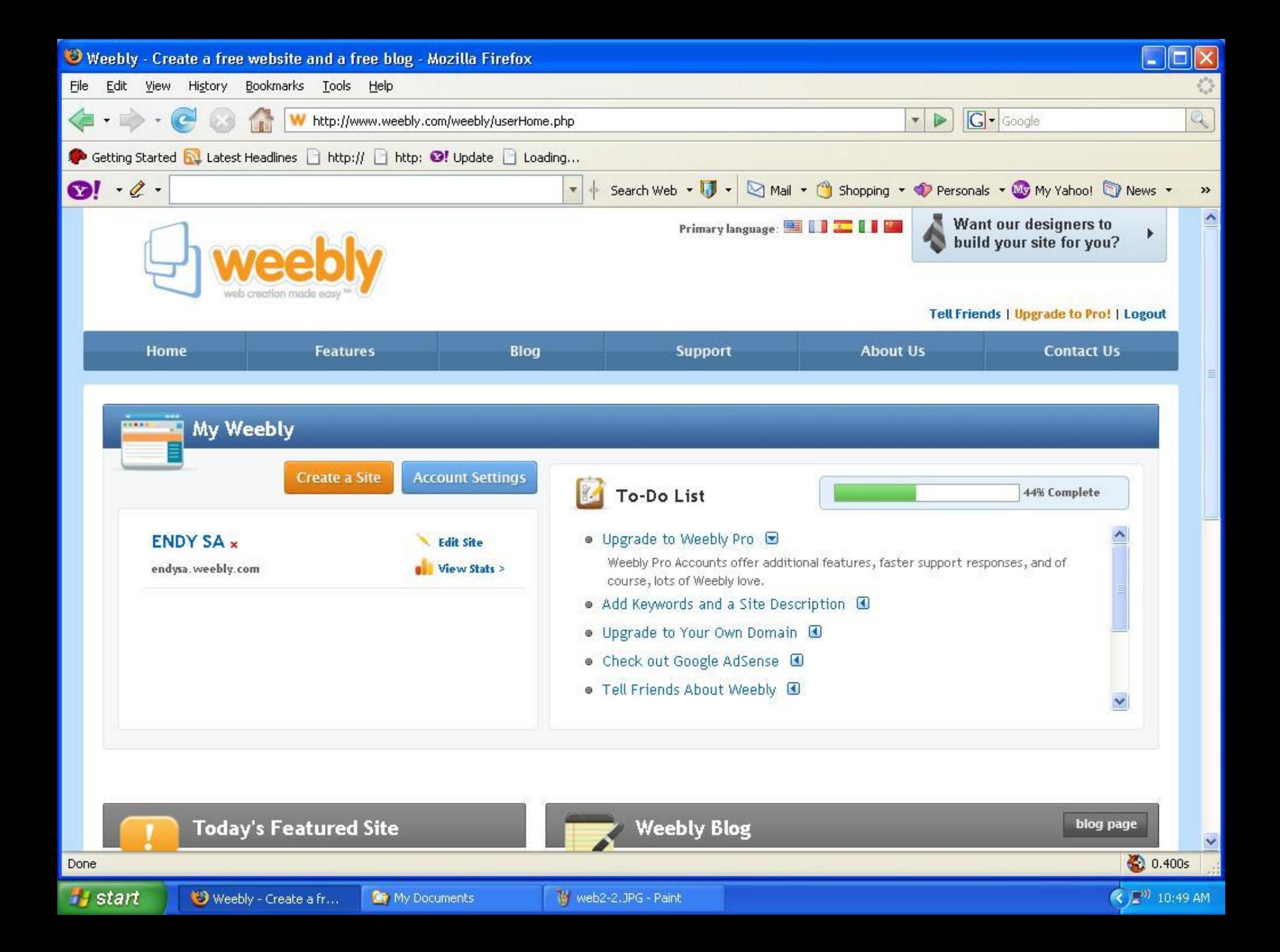

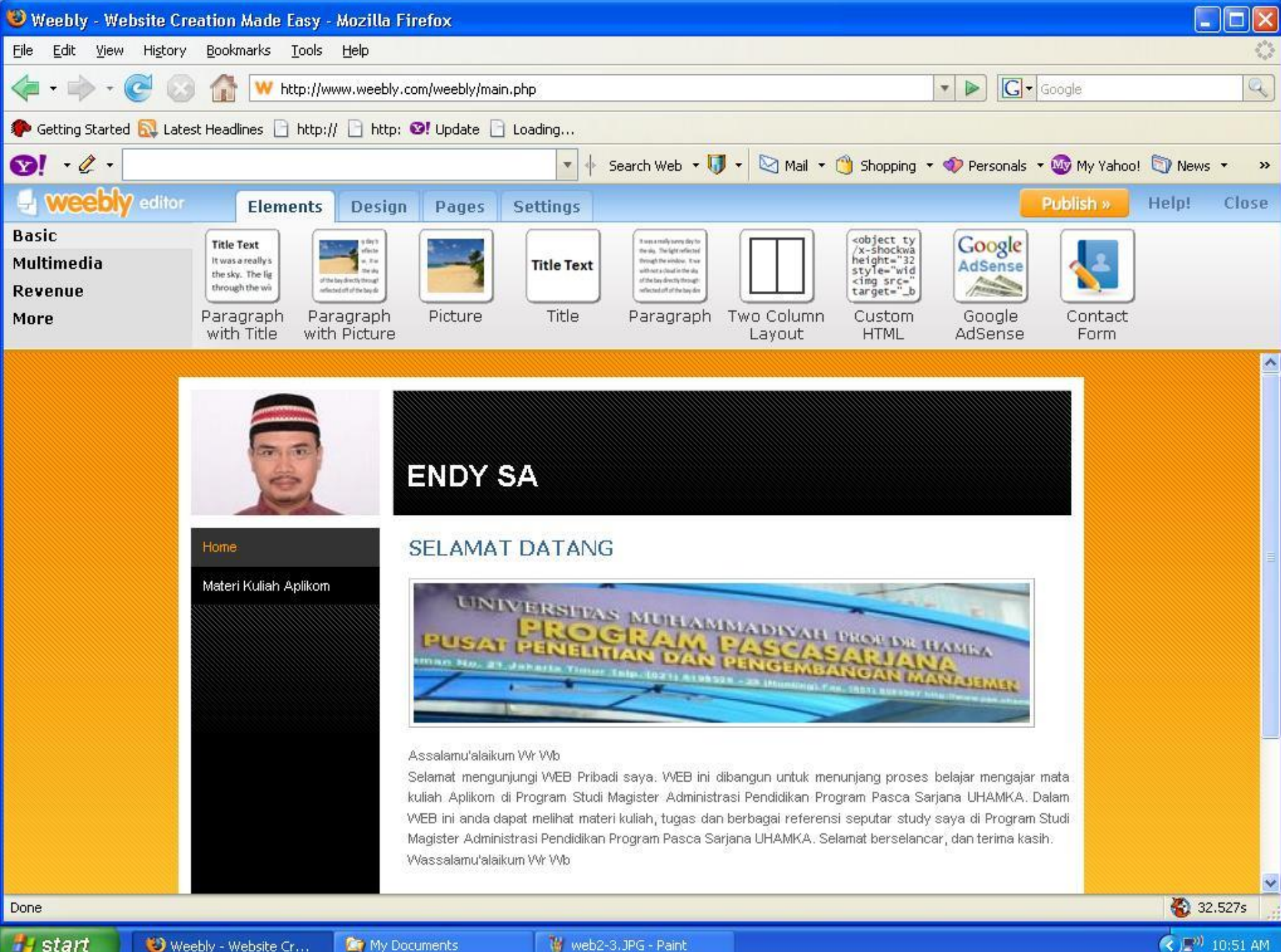

**Start**